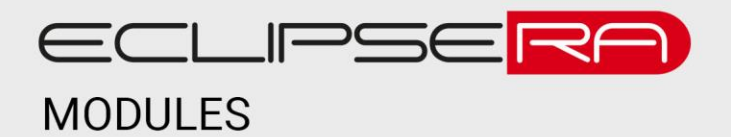

# **AD převodník 24-bit 2 kanály HX711**

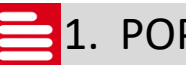

1. POPIS

Modul je určený pro vysoce přesné měření analogového signálu. Je kompatibilní se všemi vývojovými kity Arduino/Genuino a spoustou dalších (např. Raspberry PI).

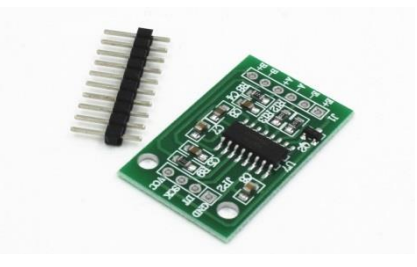

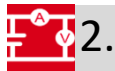

# **F**<sup>O</sup><sub>4</sub>2. SPECIFIKACE

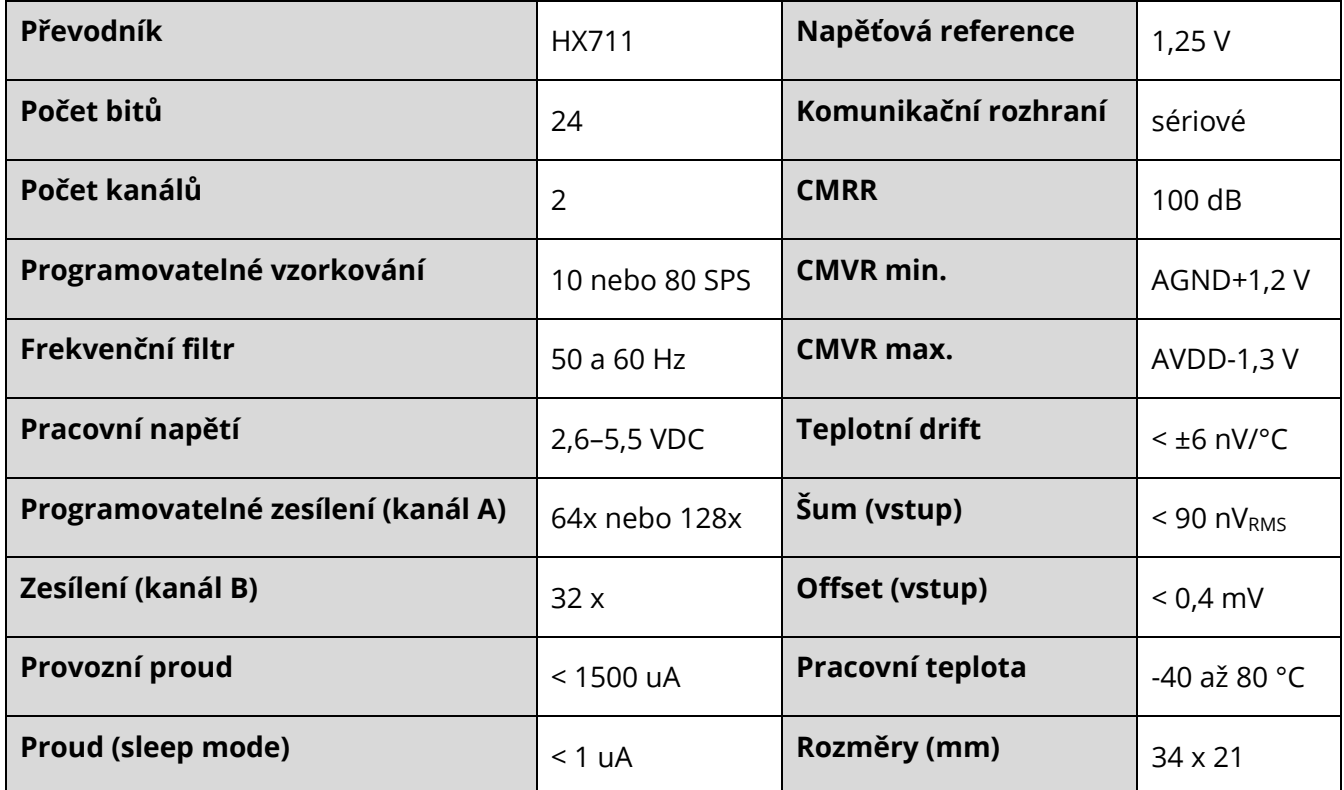

### ECLIPSERA s.r.o. Distributor pro ČR.

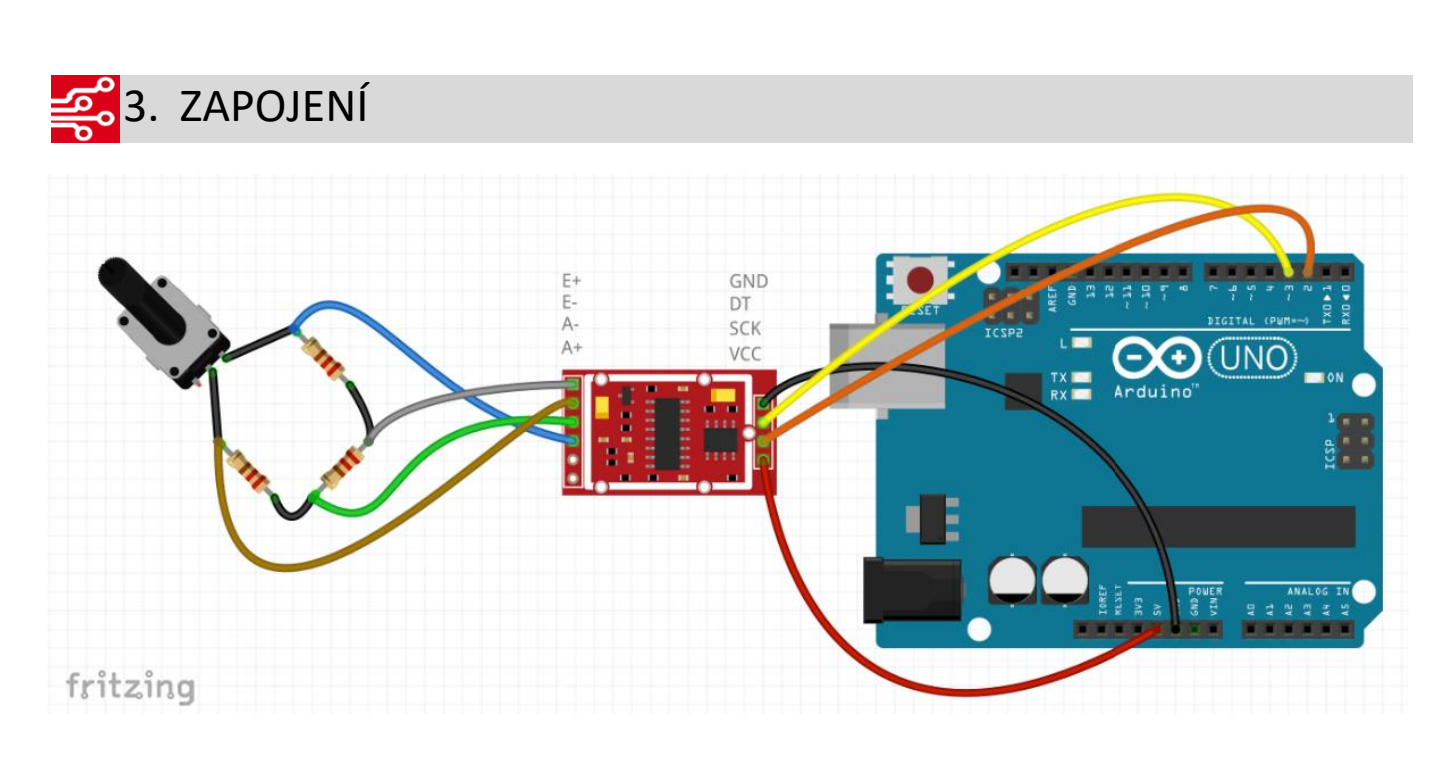

#### 00101 8910914. UKÁZKA PROGRAMU  $00001$

Ukázka níže je převzata z: [http://navody.arduino-shop.cz/navody-k-produktum/ad-prevodnik-24-bit-s-2-](http://navody.arduino-shop.cz/navody-k-produktum/ad-prevodnik-24-bit-s-2-kanaly.html)

### [kanaly.html](http://navody.arduino-shop.cz/navody-k-produktum/ad-prevodnik-24-bit-s-2-kanaly.html)

```
// Arduino AD 24-bit převodník s 2 kanály
// piny pro připojení SCK a DT z modulu
int pSCK = 2;int pDT = 3;// definování různých nastavení kanálů a jejich zesílení
#define kanal_A_zesil_128 1
#define kanal_B_zesil_32 2
#define kanal_A_zesil_64 3
void setup()
{
  // nastavení pinů modulu jako výstup a vstup
 pinMode(pSCK, OUTPUT);
 pinMode(pDT, INPUT);
  // komunikace přes sériovou linku rychlostí 9600 baud
  Serial.begin(9600);
  // probuzení modulu z power-down módu
  digitalWrite(pSCK, LOW);
  // spuštění prvního měření pro nastavení měřícího kanálu
  spusteniMereni(kanal A zesil 64);
}
void loop()
{
  // výpis měření a jeho výsledku
  Serial.print("Vysledek mereni: ");
  Serial.print(spusteniMereni(kanal A_zesil_64));
  Serial.println(" uV");
  // pauza 0.5 s pro přehledné čtení
  delay(500);
}
// vytvoření funkce pro měření z nastaveného kanálu
long spusteniMereni(byte mericiMod)
```
### ECLIPSERA s.r.o. Distributor pro ČR.

```
{
 byte index;
  long vysledekMereni = 0L;
  // načtení 24-bit dat z modulu
 while (digitalRead(pDT));
  for (index = 0; index < 24; index ++)
  {
 digitalWrite(pSCK, HIGH);
  vysledekMereni = (vysledekMereni << 1) | digitalRead(pDT);
    digitalWrite(pSCK, LOW);
  }
  // nastavení měřícího módu
 for (index = 0; index < mericiMod; index++)
  {
    digitalWrite(pSCK, HIGH);
   digitalWrite(pSCK, LOW);
  }
  // konverze z 24-bit dvojdoplňkového čísla
  // na 32-bit znaménkové číslo
  if (vysledekMereni >= 0x800000)
    vysledekMereni = vysledekMereni | 0xFF000000L;
  // přepočet výsledku na mikrovolty podle zvoleného
  // kanálu a zesílení
 switch (mericiMod) {
  case 1: vysledekMereni = vysledekMereni / 128 / 2; break;
  case 2: vysledekMereni = vysledekMereni / 32 / 2; break;
  case 3: vysledekMereni = vysledekMereni / 64 / 2; break;
 }
 return vysledekMereni ;
}
```
## ECLIPSERA s.r.o. Distributor pro ČR.